# МИНИСТЕРСТВО ПРОСВЕЩЕНИЯ РОССИЙСКОЙ ФЕДЕРАЦИИ Министерство образования Калининградской области Муниципальное бюджетное общеобразовательное учреждение средняя общеобразовательная школа № 5

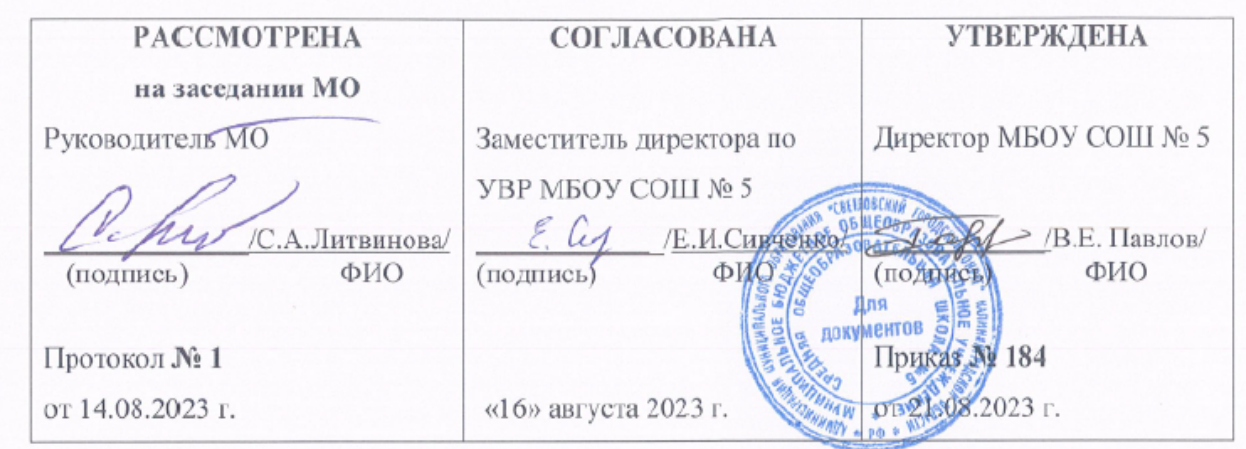

# **РАБОЧАЯ ПРОГРАММА**

учебный предмет «Технология»

для учащихся 5 – 9 классов

**Составитель:** Категоренко Ю.И., учитель технологии

Документ подписан электронной подписью Павлов Валерий Евгеньевич Директор МУНИЦИПАЛЬНОЕ БЮДЖЕТНОЕ ОБЩЕОБРАЗОВАТЕЛЬНОЕ УЧРЕЖДЕНИЕ СРЕДНЯЯ ОБЩЕОБРАЗОВАТЕЛЬНАЯ ШКОЛА № 5 Серийный номер: 009494915C15761E0EE5164DD7134FBC0F Срок действия с 01.06.2023 до 24.08.2024 Подписано: 29.08.2023 10:02 (UTC)

# **г. Светлый 2023/2024 учебный год**

Программа по технологиям интегрирует знания по разным учебным предметам и является одной из базовых для формирования у обучающихся функциональной грамотности, технико-технологического, проектного, креативного и критического мышления на основе практико-ориентированного обучения и системно-деятельностного развития в реализации будущего.

Программа по технологиям знакомит обучающихся с различными технологиями, в том числе материальными, информационными, коммуникационными, когнитивными, техническими. В рамках освоения программы по технологиям происходит приобретение базовых навыков работы с современными технологиями, освоение современных технологий, знакомство с мировыми профессиями, самоопределение и ориентация обучающихся в сути трудовой деятельности.

Программа по технологии робота раскрывает содержание, адекватное отражающее изменение жизненных реалий и обеспечивает профессиональную ориентацию и самоопределение личности, в том числе: компьютерное черчение, промышленный дизайн, 3D-моделирование, прототипирование, технологии производства структур в области пространственной обработки материалов, аддитивные технологии, нанотехнологии, отехника и система автоматического управления; технологии электротехники, электроника и электроэнергетика, строительство, транспорт, агро- и биотехнологии, обработка пищевых продуктов.

Программа по технологии конкретизирует содержание, предметные, метапредметные и личностные результаты.

Стратегическими документами, определяющими направление прогрессивного развития и методов обучения, являются ФГОС ООО и Концепция преподавания предметной области «Технология».

Основной целью освоения технологий является достижение технологической грамотности, предельной компетентности, творческого мышления.

Задачами курса по технологиям являются:

владение основами, навыками и опытом деятельности в предметной области «Технология»;

применение трудовых навыков и внедрением методов преобразования материи, энергии и информации в соответствии с поставленными преступниками, исходя из экономических, социальных, экологических, эстетических последствий, а также личной и общественной безопасности;

поддержка у обучающихся культуры проектной и исследовательской деятельности, помощь предложению и продуманности новых технологических решений;

условия использования обучения необходимы навыки в трудовой деятельности цифровых инструментов и программных сервисов, когнитивных инструментов и технологий;

Развитие умений оценивает их профессиональные интересы и склонности в плане подготовки к будущей профессиональной деятельности, методы работы определяют их профессиональные предпочтения.

Технологическое образование обучающихся носит интегративный характер и строится на неразрывной взаимосвязи с трудовым процессом, создаёт возможность применения научно-теоретических знаний в преобразовательной продуктивной деятельности, включения обучающихся в реальные трудовые отношения в процессе созидательной деятельности, воспитания культуры личности во всех её проявлениях (культуры труда, эстетической Следовательно, технологической и других ее культур), самостоятельности, инициативности, предприимчивости, развития компетенций, обучающиеся осваивают новые виды труда и принимают нестандартные решения.

Основной методический принцип программы по технологии: освоение сути и структуры технологии неразрывно связано с освоением процесса познания – построение и анализ надежных моделей.

Программа по технологии построена по модульному принципу.

Модульная программа по технологии – эта система логически завершённых блоков (модулей) обеспечивает материал, позволяющий достичь результатов, предусматривающих различные образовательные траектории её реализации.

Модульная программа включает в себя инвариантные (обязательные) и вариативные модули.

# **ИНВАРИАНТНЫЕ МОДУЛИ ПРОГРАММЫ ПО ТЕХНОЛОГИИ**

# **Модуль «Производство и технологии»**

Модуль «Производство и технологии» является общим для рассмотрения другими модулями. Основные технологии раскрываются в модуле

в системном виде, что позволяет осваивать их при внедрении в рамках других инвариантных и вариативных модулей.

Особенностью современной техносферы является распространение технологического потребления в когнитивную область. Объектом-технологии разрабатываются фундаментальные элементы социума: данные, информация, знания. Преобразование данных в информации и информация в знаниях в условиях проявления феномена «больших данных» является одной из значимых и востребованных в профессиональной сфере технологий.

Освоение содержания модуля осуществляется на протяжении всего курса обучения на уровне базового общего образования. Содержание модуля построено на основе постоянного знакомства учащихся с технологиями, технологиями, материалами, производством и профессиональной сферой.

#### **Модуль «Технологии обработки материалов и пищевых продуктов»**

В следующем примере описываются технологии обработки материалов по единой схеме: историко-культурное значение, экспериментальное свойство исследуемого материала, знакомство с инструментами, технологии обработки, организация рабочего места, правила безопасного использования инструментов и приспособлений, экологические последствия использования материалов и применения технологий, а также характеризуют профессию, непосредственно связанную с добычей и обработкой данных материалов. Материалы и технологии для изучения, используемые в процессе выполнения учебного проекта, результатом которого будет производство продукции, используемое преподавателем. Модуль может быть представлен как проектный цикл по освоению технологий обработки материалов.

#### **Модуль «Компьютерная графика. Черчение»**

В рамках данной модуля обучающиеся знакомятся с алгоритмами и областями применения графической информации, с различными типами графических изображений и их элементов, учатся применять чертёжные инструменты, читать и выполнять чертежи на бумажном носителе с соблюдением основных правил, знакомятся с инструментами и условными графическими представлениями графических редакторов, учатся создавать с их помощью тексты и рисунки, знакомятся со схемой конструкторской документации и графических моделей, владеют навыками чтения, выполнения и оформления сборных чертежей, ручными и сложными методами подготовки чертежей, эскизов и технических чертежей деталей, выполнения расчётов по чертежам.

Приобретаемые в модуле знания и навыки необходимы для создания и освоения новых технологий, а также продуктов техносферы, и направлены на решение задач, обеспечивающих кадровый потенциал российского производства.

Содержание модуля «Компьютерная графика. Черчение» может быть представлено, в том числе, и различать темами или блоками в других модулях. Ориентиром в данном случае будут приведены предметные результаты за год обучения.

#### **Модуль «Робототехника»**

В модуле наиболее полно реализована идея конвергенции материальных и информационных технологий. Значимость данной модуля заключается в том, что при его освоении развиваются навыки работы с когнитивной составляющей (действиями, операциями и этапами).

Модуль «Робототехника» включает в себя процесс проектирования, создания действующих моделей роботов, интегрирующих знания в области техники и технических устройств, электроники, программирования, фундаментальные знания, полученные в рамках естественных веществ, а также дополнительное образование и самообразования.

#### **Модуль «3D-моделирование, прототипирование, макетирование»**

Модуль в мере направлен на реализацию основных методических преобразований модульного курса: освоение технологий идет неразрывно с освоением методологии познания, которая является моделированием. При этом технология связи с процессом познания носит двусторонний характер: модель позволяет выделить ее элементы и дает возможность анализа использовать технологический подход при построении модели, необходимой для познания объекта. Модуль играет решающую роль в развитии знаний и умений, необходимых для проектирования и модификации продуктов (предметов), разработки и создания технологий.

# **ВАРИАТИВНЫЕ МОДУЛИ ПРОГРАММЫ ПО ТЕХНОЛОГИИ**

### **Модуль «Автоматизированные системы»**

Модуль знакомит обучающихся с автоматизацией технологических процессов на производстве и в быту. Акцент сделан на изучении обеспечения управления переменными переменными и их практической реализации на примере простых технических систем. В результате освоения модуля, участвующие разрабатывают индивидуальный или групповой проект, имитирующий работу автоматизированной системы (например, системы управления электродвигателем, освещением в помещении и т. д.).

В курсе технологии реализации меж предметных связей:

с алгеброй и геометрией при изучении модулей «Компьютерная графика. Черчение», «3D-моделирование, прототипирование, макетирование», «Технологии обработки материалов и пищевых продуктов»;

с химией при освоении разделов, с технологиями химической промышленности в инвариантных модулях;

с биологией при изучении современных биотехнологий в инвариантных модулях и при освоении вариативных модулей «Растениеводство» и «Животноводство»;

с физикой при освоении моделей машин и преобразователей, модуляции «Робототехника», «3D-моделирование, прототипирование, макетирование», «Технологии обработки материалов и пищевых продуктов»;

с информатикой и информационно-коммуникационными технологиями при освоении в инвариантных и вариативных модулях информационных процессов сбора, хранения, преобразования и передачи информации, протекающих в технических средствах, с использованием программных сервисов;

со стилем и искусством при освоении элементов промышленной эстетики, народных ремёсел в инвариантном модуле «Производство и технологии»;

с осознанием при освоении темы «Технология и мир. Современная техносфера» в инвариантном модуле «Производство и технологии».

Общее измерение часов, курсы для изучения технологии: в 5 классе – 68 часов (2 в неделю), в 6 классе – 68 часов (2 в неделю), в 7 классе – 34 часа (1 час в неделю), в 8 классе – 34 часа (1 час в неделю).

### **СОДЕРЖАНИЕ ОБУЧЕНИЯ**

# **ИНВАРИАНТНЫЕ МОДУЛИ**

#### **Модуль «Производство и технологии»**

### **5 КЛАСС**

Технологии вокруг нас. Потребности человека. Преобразующая деятельность человека и технологии. Мир идей и создания новых вещей и продуктов. Производственная деятельность.

Материальный мир и производитель человека. Свойства вещей.

Материалы и сырьё. Естественные (природные) и искусственные материалы.

Материальные технологии. Технологический процесс.

Производство и техника. Роль техники в производственной деятельности человека.

Когнитивные технологии: мозговой штурм, метод интеллект-карты, метод фокальных объектов и другие.

Проекты и ресурсы в производственной деятельности человека. Проект как форма деятельности организации. Виды проектов. Этапы проектной деятельности. Проектная документация.

Какие есть профессии.

# **6 КЛАСС**

Производственно-технологические задачи и способы их решения.

Модели и моделирование. Виды машин и отношение. Моделирование технических устройств. Кинематические схемы.

Конструирование изделий. Конструкторская документация. Конструирование и производство техники. Усовершенствование конструкции. Основы изобретательской и рационализаторской деятельности.

Технологические задачи, решаемые в процессе производства и изготовления изделий. Соблюдение технологий и качества продукции (продукции).

Информационные технологии. Перспективные технологии.

# **7 КЛАСС**

Создание технологий как основная задача современной науки. История развития технологий.

Эстетическая ценность результатов труда. Промышленная эстетика. Дизайн.

Народные ремёсла. Народные ремёсла и промыслы России.

Цифровизация производства. Цифровые технологии и способы обработки информации.

Управление технологическими процессами. Управление производством. Современные и перспективные технологии.

Понятие высокотехнологичных производств. «Высокие технологии» двойного назначения.

Разработка и внедрение технологий многократного использования материалов, технологий безотходного производства.

Современная техносфера. Проблема взаимодействия природы и техносферы.

Современный транспорт и перспективы его развития.

### **8 КЛАСС**

Общие принципы управления. Самоуправляемые системы. Серьезность системы управления. Прочность технических систем.

Производство и его виды.

Биотехнологии в решении экологических проблем. Биоэнергетика. Перспективные технологии (в том числе нанотехнологии).

Сферы применения современных технологий.

Рынок труда. Функции рынка труда. Трудовые ресурсы.

Мир профессий. Профессия, квалификация и навыки.

Выбор профессии в зависимости от интересов и способностей человека.

#### **Модуль «Технологии обработки материалов и пищевых продуктов»**

#### **5 КЛАСС**

Технологии обработки конструкционных материалов.

Проектирование, моделирование, конструирование – основные составляющие технологии. Основные элементы структуры технологии: действия, операции, этапы. Технологическая карта.

Бумага и ее свойства. Производство бумаги, история и современные технологии.

Использование труда человеком (история и современность). Использование древесины и охрана природы. Общие сведения о древесине хвойных и лиственных пород. Пиломатериалы. Способы обработки древесины. Организация рабочего места при работе с древесиной.

Ручной и электрифицированный инструмент для обработки древесины.

Операции (основные): разметка, пиление, сверление, зачистка, декорирование древесины.

Народные промыслы по обработке древесины.

Профессии, связанные с производством и обработкой древесины.

Индивидуальный творческий (учебный) проект «Изделия из дерева».

#### **6 КЛАСС**

Технологии обработки конструкционных материалов.

Получение и использование металлов людьми. Рациональное использование, сбор и переработка вторичного сырья. Общие сведения о видах металлов и сплавов. Тонколистовой металл и проволока.

Народные промыслы по обработке металла.

Способы обработки тонколистового металла.

Слесарный верстак. Инструменты для разметки, правки, резания тонколистового металла.

Операции (основные): правка, разметка, резание, гибка тонколистового металла.

Профессии, связанные с производством и обработкой металлов.

Индивидуальный творческий (учебный) проект «Изделие из металла».

Выполнение проектного изделия по технологической карте.

Потребительские и технические требования к качеству готовой продукции.

Оценка качества проектного изделия из тонколистового металла.

#### **7 КЛАСС**

Технологии обработки конструкционных материалов.

Обработка древесины. Технологии механической обработки конструкционных материалов. Технологии отделки изделий из дерева.

Обработка металлов. Технологии обработки металлов. Конструкционная сталь. Токарно-винторезный станок. Изделия из металлопроката. Резьба и резьбовые соединения. Нарезание резьбы. Соединение металлических деталей клеем. Отделка деталей.

Пластмасса и другие современные материалы: свойства, получение и использование.

Индивидуальный творческий (учебный) проект «Изделия из конструкционных и поделочных материалов».

#### **Модуль «Робототехника»**

#### **5 КЛАСС**

Автоматизация и роботизация. Принципы работы робота.

Классификация современных роботов. Виды роботов, их функции и назначение.

Взаимосвязь конструкции робота и выполнение им функции.

Робототехнические конструкторы и комплектующие.

Чтение схемы. Сборка роботизированной конструкции по готовому шаблону.

Базовые принципы программирования.

Визуальный язык для программирования простых робототехнических систем.

### **6 КЛАСС**

Мобильная робототехника. Организация перемещения робототехнических устройств.

Транспортные роботы. Назначение, особенности.

Знакомство с контроллером, моторами, датчиками.

Сборка присутствовала робота.

Принципы программирования мобильных роботов.

Изучение интерфейса визуального языка программирования, основных инструментов и навыков программирования роботов.

Учебный проект по робототехнике.

# **7 КЛАСС**

Промышленные и бытовые роботы, их классификация, назначение, использование.

Программирование контроллера, в среду рассматривается язык программирования, основные инструменты и команда программирования роботов.

Реализация алгоритмов управления отдельными компонентами и роботизированными цепями.

Анализ и проверка на работоспособность, изменение конструкции робота.

Учебный проект по робототехнике.

# **8 КЛАСС**

История развития беспилотного авиастроения, применения беспилотных воздушных судов.

Принципы работы и назначение основных блоков, второй вариант при использовании конструкций роботов.

Основные принципы управления и регулирования. Обратная связь.

Датчики, принципы и режимы работы, параметры, применение.

Отладка роботизированных конструкций в соответствии с поставленными задачами.

Беспроводное управление роботом.

Программирование роботов в среде рассмотрения языка программирования, основных инструментов и команды программирования роботов.

Учебный проект по робототехнике (одна из предложенных тем на выбор).

### **Модуль «3D-моделирование, прототипирование, макетирование»**

#### **7 КЛАСС**

Виды и свойства, назначение моделей. Адекватность модели моделируемому объекту и соответствующие рассмотрения.

Предложение о макетировании. Типы макетов. Материалы и инструменты для бумажного макетирования. Выполнение развёртки, сборка деталей макета. Разработка графической документации.

Создание объемных моделей с помощью компьютерных программ.

Программы для просмотра на экране компьютера файлов с готовыми цифровыми трехмерными моделями и подготовки распечатки их развёрток.

Программа для редактирования готовых моделей и выполнения их распечатки. Инструменты для редактирования моделей.

#### **8 КЛАСС**

3D-моделирование как технология создания визуальных моделей.

Визуальные примитивы в 3D-моделировании. Куб и кубоид. Шар и многогранник. Цилиндр, призма, пирамида.

Операции над примитивами. Поворот тел в пространство. Масштабирование тел. Вычитание, пересечение и объединение геометрических тел.

Понятие «прототипирование». Создание цифровой объемной модели.

Инструменты для создания цифровой объёмной модели.

Рендеринг. Полигональная сетка.

Понятие «аддитивные технологии».

Технологическое оборудование для аддитивных технологий: 3Dпринтеры.

Области применения трехмерной печати. Сырьё для трехмерной печати. Этапы аддитивного производства. Правила безопасного пользования

3D-принтером. Основные настройки для выполнения печати на 3D-принтере.

Подготовка к печати. Печать 3D-моделей.

Профессии, связанные с 3D-печатью.

#### **Модуль «Компьютерная графика. Черчение»**

#### **5 КЛАСС**

Наглядная информация о способах передачи информации о материальном мире (вещах). Виды и области применения графической информации (графических изображений).

Основы графической грамоты. Графические материалы и инструменты.

Типы графических изображений (рисунок, диаграмма, графики, графы, эскиз, технический рисунок, чертёж, схема, карта, пиктограмма и другие.).

Основные элементы графических изображений (точка, линия, контур, буквы и цифры, условные знаки).

Правила построенияей (рамка, основные надписи, масштабы, виды, нанесение размеров чертежа).

Чтение чертежа.

### **6 КЛАСС**

Создание проектной документации.

Основы выполнения чертежей с использованием чертёжных инструментов и приспособлений.

Стандарты оформления.

Предложение о графическом редакторе, компьютерной графике.

Инструменты графического редактора. Создание эскиза в графическом редакторе.

Инструменты для создания и редактирования текста в графическом редакторе.

Создание печатной продукции в графическом редакторе.

### **7 КЛАСС**

Предложение о конструкторской документации. Формы деталей и их конструктивные элементы. Изображение и последовательность выполнения схемы. ЕСКД. ГОСТ.

Общие сведения о сборочных чертежах. Оформление сборочного чертежа. Правила чтения сборочных чертежей.

Понятие графической модели.

Применение компьютеров для разработки графической документации. Построение геометрических фигур, чертежей деталей системы автоматического проектирования.

Математические, физические и информационные модели.

Графические модели. Виды графических моделей.

Количественная и качественная оценка моделей.

#### **8 КЛАСС**

Применение программного обеспечения для создания проектной документации: моделей объектов и их чертежей.

Создание документов, виды документов. Основная надпись.

Геометрические примитивы.

Создание, редактирование и трансформация графических объектов.

Сложные 3D-модели и сборочные чертежи.

Изделия и их модели. Анализ формы объекта и синтеза моделей. План создания 3D-модели.

Деревянные модели. Формообразование детали. Способы редактирования операций формообразования и эскиза.

# **ВАРИАТИВНЫЕ МОДУЛИ**

#### **Модуль «Автоматизированные системы»**

#### **8 КЛАССЫ**

Введение в автоматизированные системы.

Определение автоматизации, общие принципы управления технологическими процессами. Автоматизированные системы, оборудование на промышленных предприятиях региона.

Виды автоматизированных систем, их применение на производстве.

Понятие об электрическом токе, проводниках и диэлектриках. Создание электрических цепей, соединение проводников.

### **ПЛАНИРУЕМЫЕ РЕЗУЛЬТАТЫ ОСВОЕНИЯ ПРОГРАММЫ ПО ТЕХНОЛОГИИ НА УРОВНЕ ОСНОВНОГО ОБЩЕГО ОБРАЗОВАНИЯ**

#### **ЛИЧНОСТНЫЕ РЕЗУЛЬТАТЫ**

В результате изучения технологии на уровне базового общего образования у обучающегося формируются следующие личностные результаты в части:

#### **1) патриотического воспитания**:

глубокий интерес к истории и современному состоянию российской науки и технологий;

ценностное отношение к достижениям российских инженеров и учёных.

#### **2) гражданского и духовно-нравственного воспитания**:

готовность к активному участию в обсуждении общественно значимых и этических проблем, границ с современными технологиями, в особенностях технологий четвёртой промышленной революции;

осознание важности морально-этических преобразований в деятельности, связанной с реализацией технологий;

понимание социальных норм и правил поведения, ролей и форм социальной жизни в группах и сообществах, включая взрослых и социальные сообщества.

#### **3) эстетического воспитания**:

восприятие эстетических качеств предметов труда;

умение создавать эстетичные значимые изделия из различных материалов;

понимание ценностей отечественного и мирового искусства, народных традиций и народного творчества в декоративно-прикладном искусстве;

осознание роли художественной культуры как средства коммуникации и самовыражения в современном обществе.

#### **4) ценности научного познания и практической деятельности**:

осознание ценностей науки как фундаментальных технологий;

развитие интереса к исследовательской деятельности, внедрение достижений науки.

#### **5) формирование культуры здоровья и эмоционального здоровья**:

осознание ценностей безопасного образа жизни в современном технологическом мире, важности правил безопасной работы с инструментами;

умение распознавать признаки угрозы и исследовать защиту личности от этих угроз.

#### **6) трудового воспитания**:

уважение к труду, трудящимся, результатам труда (своего и других людей);

ориентация на трудовую деятельность, получение профессии, личностное самовыражение в продуктивности, морально достойном труда в российском обществе;

готовность к активному развитию в возможностях, возникающих практически в трудовых делах, задачах технологической и социальной направленности, возможности инициировать, планировать и самостоятельно выполнять такого рода деятельность;

умение ориентироваться в мире современных профессий;

умение осознанно выбирать индивидуальную траекторию развития с учетом личных и общественных интересов, желания;

ориентация на достижение выдающихся результатов в профессиональной деятельности.

#### **7) экологическое воспитание**:

воспитание бережного отношения к окружающей среде, понимание необходимости соблюдения баланса между окружающей средой и техносферой;

осознание пределов преобразовательной деятельности человека.

# **МЕТАПРЕДМЕТНЫЕ РЕЗУЛЬТАТЫ**

В результате изучения технологий на уровне базового образования у обучающихся формируются универсальные познавательные технологические действия, универсальные регулятивные технологические действия, универсальные коммуникативные технологические действия.

#### **Универсальные познавательные технологические действия**

#### **Базовые логические действия:**

выявлять и характеризовать основные признаки проявления и рукотворных объектов;

сохраненный признак классификации, поддержка для обобщения и сравнения;

выявлять закономерности и противоречия в рассматриваемых фактах, данных и наблюдениях, относящихся к внешнему миру;

выявлять причинно-следственные связи при изучении явлений течения и процессов, а также процессов, происходящих в техносфере;

Самостоятельно выбирают способ решения поставленной задачи, используя для этого необходимые материалы, инструменты и технологии.

#### **Базовые исследовательские действия**:

использовать вопросы как исследовательский инструмент познания;

формировать запрос к информационной системе с получением ресурсов информации;

оценить полноту, достоверность и актуальность полученной информации;

опытным путем изучения свойств различных материалов;

овладевать навыками измерения величин с помощью измерительных инструментов, оценивать погрешность измерения, изучать арифметические действия с приближенными величинами;

строить и оценивать модели объектов, направлений и процессов;

уметь создавать, применять и преобразовывать знаки и символы, модели и схемы для решения научных и познавательных задач;

уметь оценить правильность выполнения учебной задачи, собственные возможности ее решения;

прогнозировать поведение технических систем, в том числе с учётом синергетических эффектов.

#### **Работа с информацией**:

выбрать форму представления информации в зависимости от поставленной задачи;

интерпретировать данные между данными, информацией и результатами;

владеть начальными навыками работы с «большими данными»;

Владелец осуществляет преобразование данных в информацию, информацию в знания.

#### **Регулятивные универсальные технологические действия**

#### **Самоорганизация:**

уметь определять самостоятельно цели и планировать пути их достижения, в том числе альтернативные, осознанно выбирать наиболее эффективные способы решения научных и познавательных задач;

уметь соотносить свои действия с приведенными результатами, изучать контроль своей деятельности в процессе достижения результата, определять действия в рамках предложенных условий и требований, корректировать свои действия в соответствии с изменяющимся изменением;

делать выбор и брать на себя ответственность за решение.

### **Самоконтроль (рефлексия):**

дать адекватную оценку ситуации и предложить план ее изменений;

объяснить причины достижений (недостижения) результатов приводной деятельности;

вносить необходимые коррективы в деятельность по решению проблем или по отдельному проекту;

оценить соответствие результата цели и условий и при необходимости скорректировать цель и процесс ее достижения.

#### **Умения принятия себя и других:**

Признавать свое право на ошибку при определении задачи или при реализации проекта, это то же самое право, другое, на аналогичную ошибку.

### **Коммуникативные универсальные технологические действия**

У обучающихся формируются навыки *общения* как часть коммуникативных универсальных научных действий:

в ходе обсуждения материалов, планирования и выполнения учебного проекта;

в рамках публичного показа результатов проектной деятельности;

в ходе совместного решения задач с использованием облачных сервисов;

в ходе общения с другими культурами, например, с социальными сетями.

# **Совместная деятельность:**

понимать и использовать преимущества командной работы в учебном проекте;

понимать необходимость выработки знаково-символических средств как необходимых условий успешной проектной деятельности;

уметь адекватно интерпретировать высказывания собеседника – совместная деятельность участников;

владеть навыками постепенности своей точки зрения, используя при этом законы логики;

уметь распознавать некорректную аргументацию.

# **ПРЕДМЕТНЫЕ РЕЗУЛЬТАТЫ**

Для всех модулей обязательные предметные результаты:

- организовать рабочее место в соответствии с изучаемым продуктом;

- соблюдать правила безопасного использования ручных и электрифицированных инструментов и оборудования;

- грамотно и осознанно выполнять технологические операции в соответствии с изучаемым методом.

*Предмет результатов освоения содержания модуля «Производство и технологии»*

К окончанию обучения *в 5 классе:*

назвать и охарактеризовать технологию;

назвать и охарактеризовать человека;

называть и характеризовать природные (природные) и искусственные материалы;

сравнивать и анализировать свойства материалов;

классифицировать технику, описать назначение техники;

объяснить понятия «техника», «машина», «механизм», охарактеризовать простые механизмы и познать их в конструкциях и эффективных моделях окружающего предметного мира;

охарактеризовать предметы труда в различных видах материального производства;

использовать метод мозгового штурма, метод интеллект-карты, метод фокальных объектов и другие методы;

использовать метод электронного проектирования, выполнять научные проекты;

Назовите и охарактеризуйте профессию.

К окончанию обучения *в 6 классе:*

называть и характеризовать машины и механизмы;

конструировать, оценивать и использовать модели в познавательной и практической деятельности;

Разработать новейшую технологическую, конструкторскую документацию для выполнения творческих проектных задач;

решать сложные изобретательские, конструкторские и технологические задачи в процессе изготовления изделий из различных материалов;

предлагать варианты модернизации конструкций;

охарактеризовать предметы труда в различных видах материального производства;

характеризовать виды современных технологий и определить перспективы их развития.

К окончанию обучения *в 7 классе:*

приводить примеры развития технологий;

приводить образцы эстетичных промышленных изделий;

называть и характеризовать народные промыслы и ремёсла России;

название производства и производственных процессов;

называть современные и перспективные технологии;

оценивать область применения технологий, понимать их возможности и ограничения;

оценить условия и риски применения технологий с воздействием экологических последствий;

выявлять экологические проблемы;

называть и характеризовать виды транспорта, оценивать перспективы развития;

охарактеризовать технологии на транспорте, транспортную логистику.

К окончанию обучения *в 8 классе***:**

охарактеризовать общие принципы управления;

анализировать возможности и сферу применения современных технологий;

характеризовать технологии получения, преобразования и использования энергии;

назвать и охарактеризовать биотехнологии, их применение;

охарактеризовать направления развития и особенности перспективных технологий;

предлагать предпринимательские идеи, обосновывать их решения;

определить проблему, проанализировать пользователя в продукте;

владеть методами учебной, исследовательской и проектной деятельности, творческих задач, проектирования, проектирования, конструирования и эстетического оформления изделий;

характеризовать мир профессий, границы изучаемых технологий, их востребованность на рынке труда.

*Предмет результатов освоения содержания модуля «Технологии обработки материалов и пищевых продуктов»*

К окончанию обучения *в 5 классе:*

самостоятельно выполнять технические проекты в соответствии с этапами проектной деятельности; выбрать идею творческого проекта, выявлять потребность в производстве продукта на основе анализа источников информации различных видов и реализовывать ее в проектной деятельности;

создавать, применять и преобразовывать знаки и символы, модели и схемы; использовать средства и инструменты информационнокоммуникационных технологий для решения прикладных учебнопознавательных задач;

назвать и охарактеризовать виды бумаги, ее свойства, получение и применение;

названные народные промыслы по обработке древесины;

характеризовать свойства конструкционных материалов;

выбор материалов для изготовления изделий с учетом их свойств, технологий обработки, инструментов и приспособлений;

называть и характеризовать виды древесины, пиломатериалов;

выполнять простые ручные операции (разметка, распиливание, строгание, сверление) по обработке изделий из древесины с учётом ее свойства, применять в работе столовые инструменты и приспособления;

рассматривать, анализировать и сравнивать свойства древесины разных пород деревьев;

характеризовать группу профессий, описывать особенности их развития, объяснять социальное значение группы профессий.

К окончанию обучения *в 6 классе:*

характеризовать свойства конструкционных материалов;

названные народные промыслы по обработке металла;

называть и характеризовать виды металлов и их сплавов;

рассматривать, анализировать и сравнивать свойства металлов и их сплавов;

классифицировать и характеризовать инструменты, приспособления и технологическое оборудование;

использовать инструменты, приспособления и технологическое оборудование при обработке тонколистового металла, проволоки;

выполнять технологические операции с использованием ручных инструментов, приспособлений, технологического оборудования;

обработка металлов и их сплавов слесарным способом;

выполнение технических проектов, соблюдение этапов и технологии изготовления проектных изделий.

К окончанию обучения *в 7 классе*:

рассматривать и анализировать свойства конструкционных материалов;

выбрать инструменты и оборудование, необходимые для изготовления изделий по данной технологии;

применять технологии механической обработки конструкционных материалов;

изучить доступные средства контроля качества изготавливаемого изделия, находить и сохранять допущенные дефекты;

выполнять художественное оформление изделий;

называть пластмассы и другие современные материалы, анализировать их свойства, возможность применения в быту и на производстве;

рассмотреть возможность изготовления нового продукта, основываясь на базовой технологической схеме;

анализ границ применимости данной технологии, в том числе с экономическими и экологическими последствиями;

характеризовать мир профессий, границы изучаемых технологий, их востребованность на рынке труда.

*Предмет результатов освоения содержания модуля «Робототехника»*

К окончанию обучения *в 5 классе:*

классифицировать и характеризовать роботов по видам и назначению; знать законы основной робототехники;

назвать и охарактеризовать назначение деталей робототехнического конструктора;

охарактеризовать составные части роботов, датчики в современных робототехнических средствах;

получить опыт моделирования машин и управления с помощью робототехнического конструктора;

применять навыки моделирования машин и управления с помощью робототехнического конструктора;

обладатель навыков индивидуальной и коллективной деятельности, направленной на робототехническую продукцию.

К окончанию обучения *в 6 классе*:

называть виды транспортных роботов, описывая их назначение; конструировать местного робота по шаблону; улучшить освещение; программировать робота;

управлять мобильными роботами в компьютерно-управляемых средах; озвучить и охарактеризовать датчики, использованные при создании

проекта робота;

изучать робототехнические проекты; презентовать товар.

К окончанию обучения *в 7 классе*:

называть виды промышленных роботов, описывая их назначение и функции;

Назовите виды поисковых роботов, опишите их назначение и функции;

использовать датчики и программировать действия робота в зависимости от задач проекта;

изучать робототехнические проекты, совершенствовать свет, проблемы и презентовать результат проекта.

К окончанию обучения *в 8 классе*:

назвать основные законы и принципы теории автоматического управления и регулирования, методы использования в робототехнических средствах;

реализовывать полный цикл создания робота;

конструировать и моделировать робототехнические системы;

приводить применение роботов из различных регионов материального мира;

характеризовать освещение беспилотных воздушных судов; описываю сферу их применения;

охарактеризовать возможности роботов, робототехнических систем и направления их применения.

*Предмет результатов освоения содержания модуля «Компьютерная графика. Черчение»*

К окончанию обучения *в 5 классе:*

виды и области применения графической информации;

названия типов графических изображений (рисунок, диаграмма, графики, графы, эскиз, технический рисунок, чертёж, схема, карта, пиктограмма и другие);

называет элементы основных графических изображений (точка, линия, контур, буквы и цифры, условные знаки);

называть и применять чертёжные инструменты;

Прочитайте и выполните чертежи на листе А4 (рамка, основные надписи, масштаб, виды, нанесение размеров).

К окончанию обучения *в 6 классе:*

знать и выполнять основные правила выполнения чертежей с использованием чертёжных инструментов;

знать и использовать для выполнения чертежей инструменты графического редактора;

понимать смысл условных графических изображений, созданных с их помощью графические тексты;

создавать тексты, рисунки в графическом редакторе.

К окончанию обучения *в 7 классе*:

виды конструкторской документации;

называть и характеризовать виды графических моделей;

Выполнить и оформить сборочный чертёж;

владеть ручными методами вычерчивания чертежей, эскизов и технических рисунков деталей;

владеть приемными методами вычерчивания чертежей, эскизов и технических рисунков;

Уметь читать чертежи деталей и изучать расчёты по чертежам.

К окончанию обучения *в 8 классе:*

использовать программное обеспечение для создания проектной документации;

создавать различные виды документов;

владеть способами создания, редактирования и трансформации графических объектов;

Выполнять эскизы, схемы, чертежи с использованием чертёжных инструментов и приспособлений и (или) с использованием программного обеспечения;

создатель и создатель сложных 3D-моделей и сборочных чертежей.

характеризовать мир профессий, границы изучаемых технологий, их востребованность на рынке труда.

#### *Предметные результаты освоения содержания модуля «3Dмоделирование, прототипирование, макетирование»*

К окончанию обучения *в 7 классе:*

названия видов, свойств и назначения моделей;

называть виды макетов и их назначение;

создавать макеты различных видов, в том числе с использованием программного обеспечения;

Выполните развёртку и соедините фрагменты макета;

выполнить сборку деталей макета;

Разработать графическую документацию;

охарактеризовать мир профессий, границы изучаемых технологий моделирования, их востребованность на рынке труда.

К окончанию обучения *в 8 классе:*

Разрабатывать оригинальные конструкции с использованием 3Dмоделей, проводить их испытательный анализ, методы прогресса в зависимости от результатов испытаний;

создавать 3D-модели с помощью программного обеспечения;

сохранение адекватности модели объекта и соответствующее рассмотрение;

проведение анализа и модернизации компьютерной модели;

создавать прототипы с использованием технологического оборудования (3D-принтер, лазерный гравёр и другие);

модернизировать прототип в соответствии с поставленной задачей; презентовать товар.

характеризовать мир профессий, области изучаемых технологий 3Dмоделирования, их востребованность на рынке труда.

*Предмет результатов освоения содержания вариативного модуля «Автоматизированные системы»*

К окончанию обучения *в 8 классе:*

называть сигналы управляемых систем, их виды;

называются принципами управления процессами;

характеризовать управляющие и управляемые системы;

изучить научные технические аспекты жизни;

конструировать управляемые системы;

называются электрические основные устройства и их функции для создания автоматизированных систем;

объяснить принцип сборки электрических схем;

Выполнять сборку электрических схем с использованием электрических устройств и систем;

определение результата работы данной схемы при использовании различных элементов;

охарактеризовать мир профессий, границы с переменными переменами, их востребованность на внешнем рынке труда.

# **ТЕМАТИЧЕСКОЕ ПЛАНИРОВАНИЕ 5 КЛАСС**

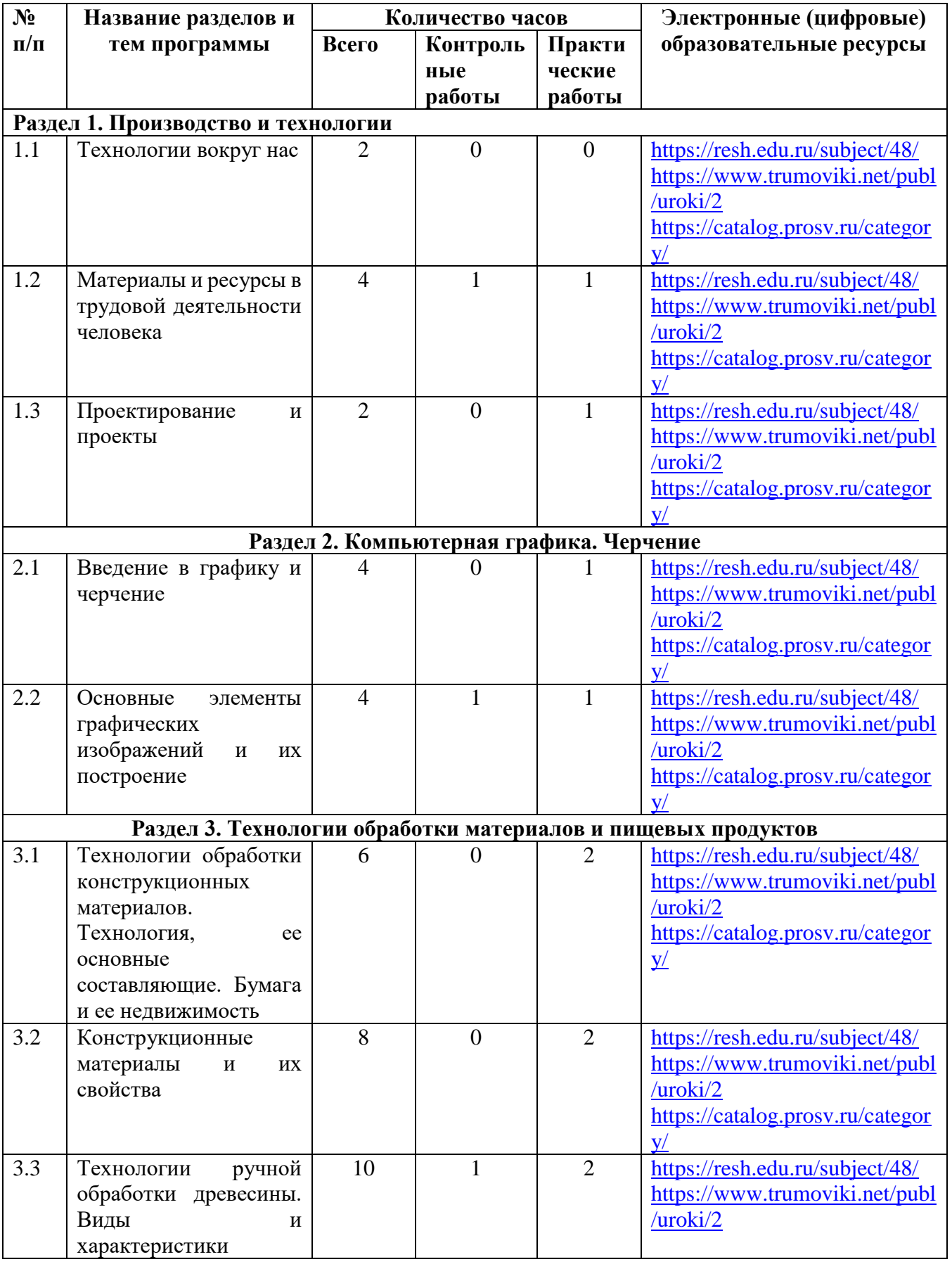

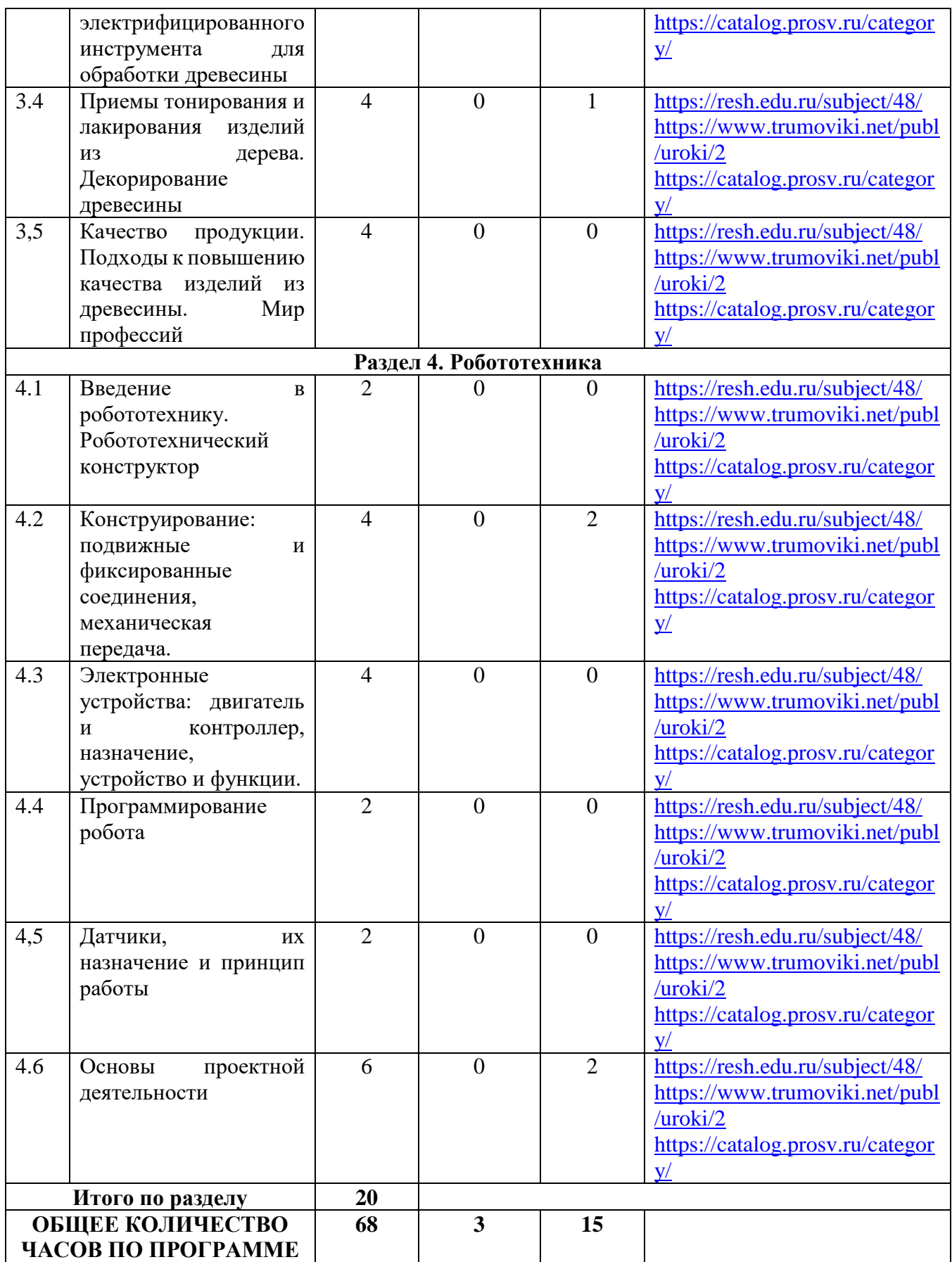

# **6 КЛАСС**

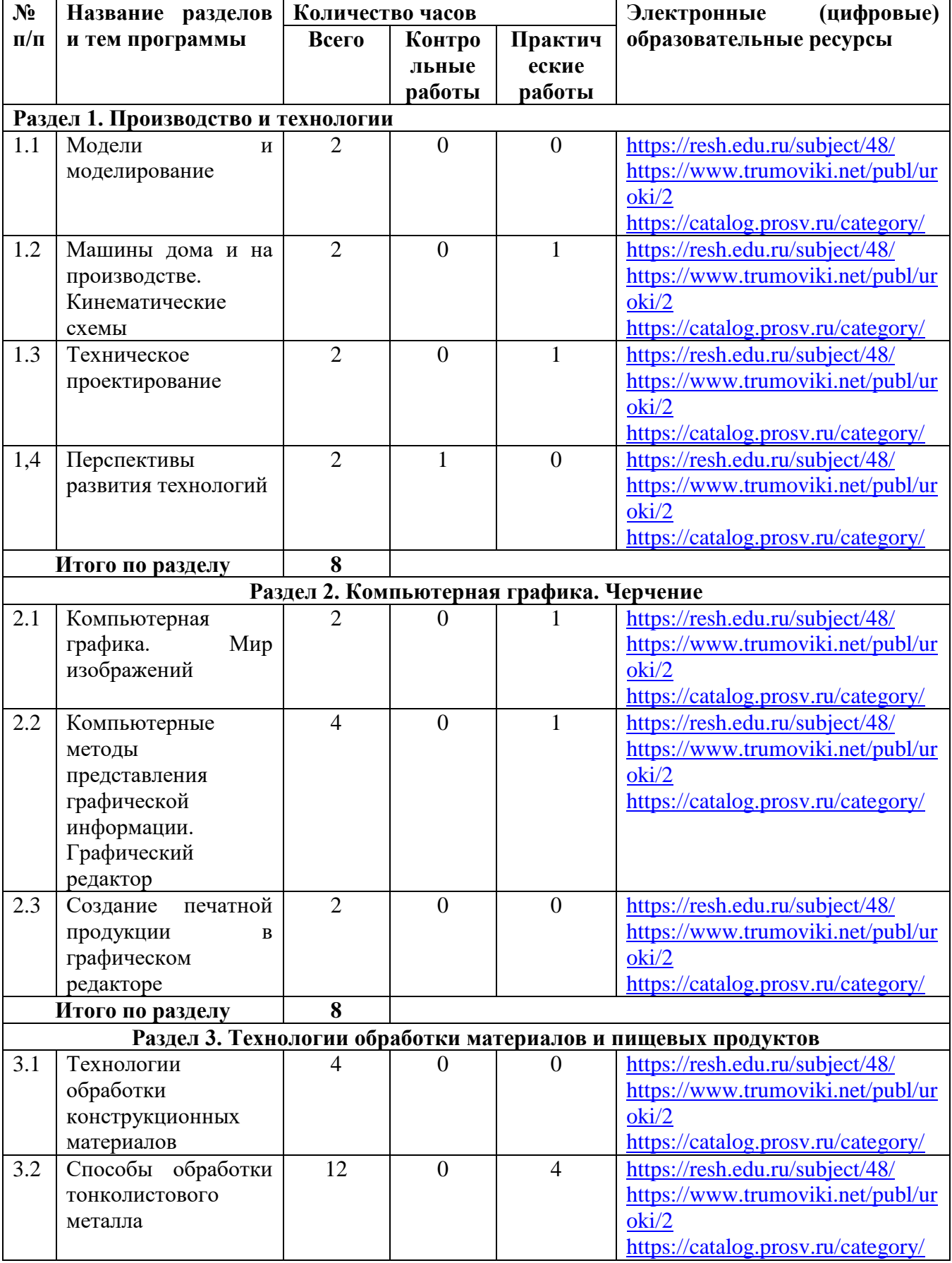

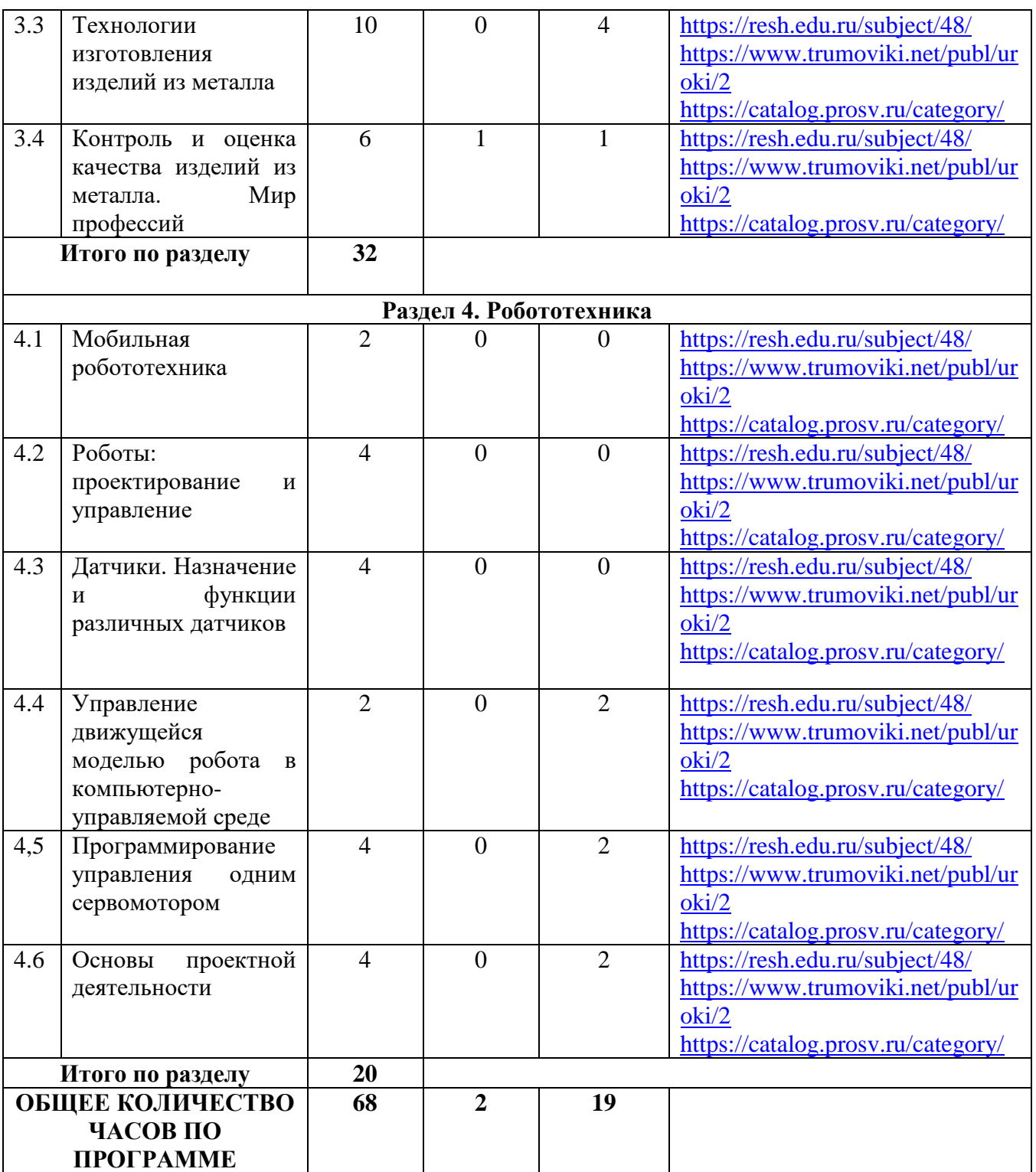

# **ТЕМАТИЧЕСКОЕ ПЛАНИРОВАНИЕ 7 КЛАСС**

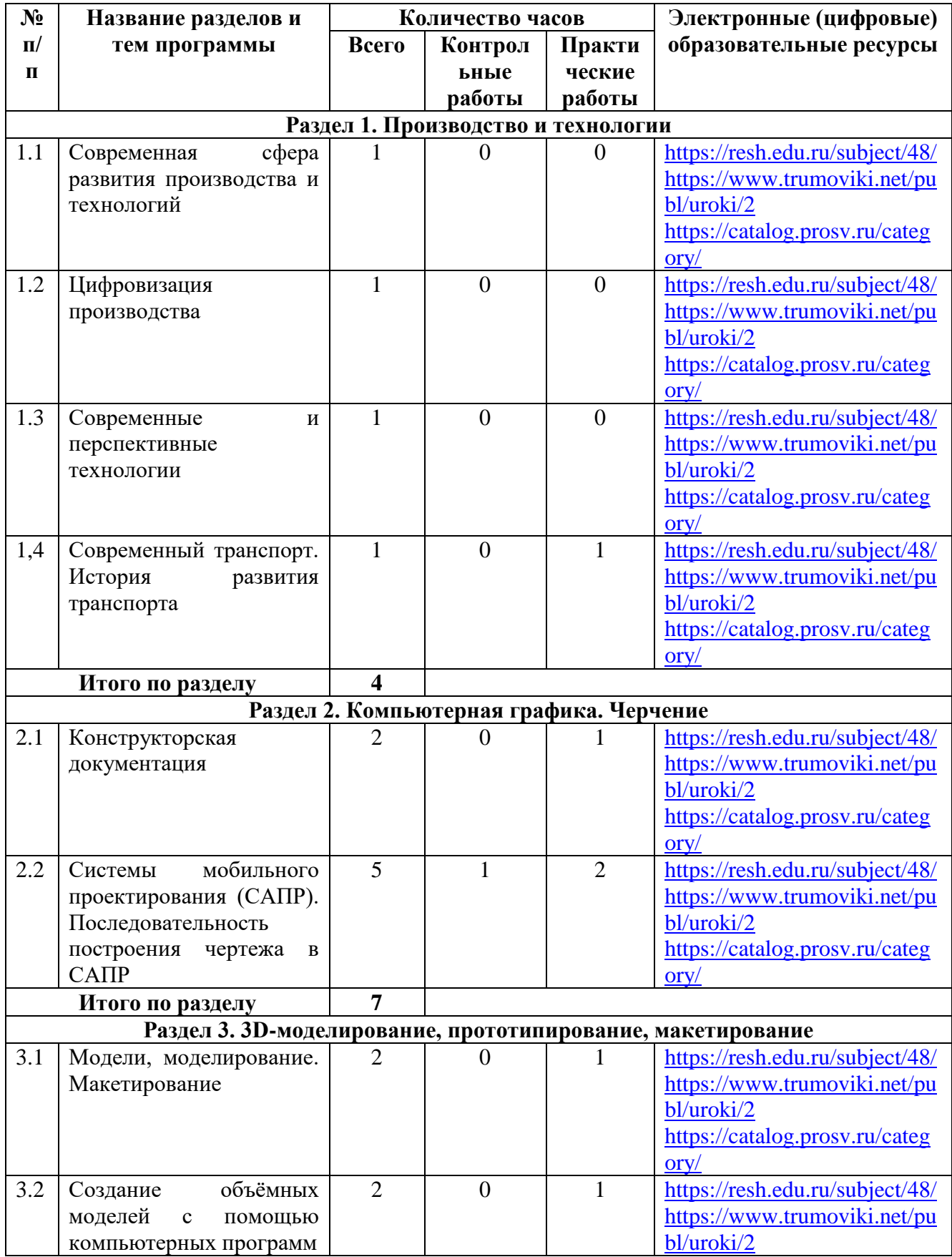

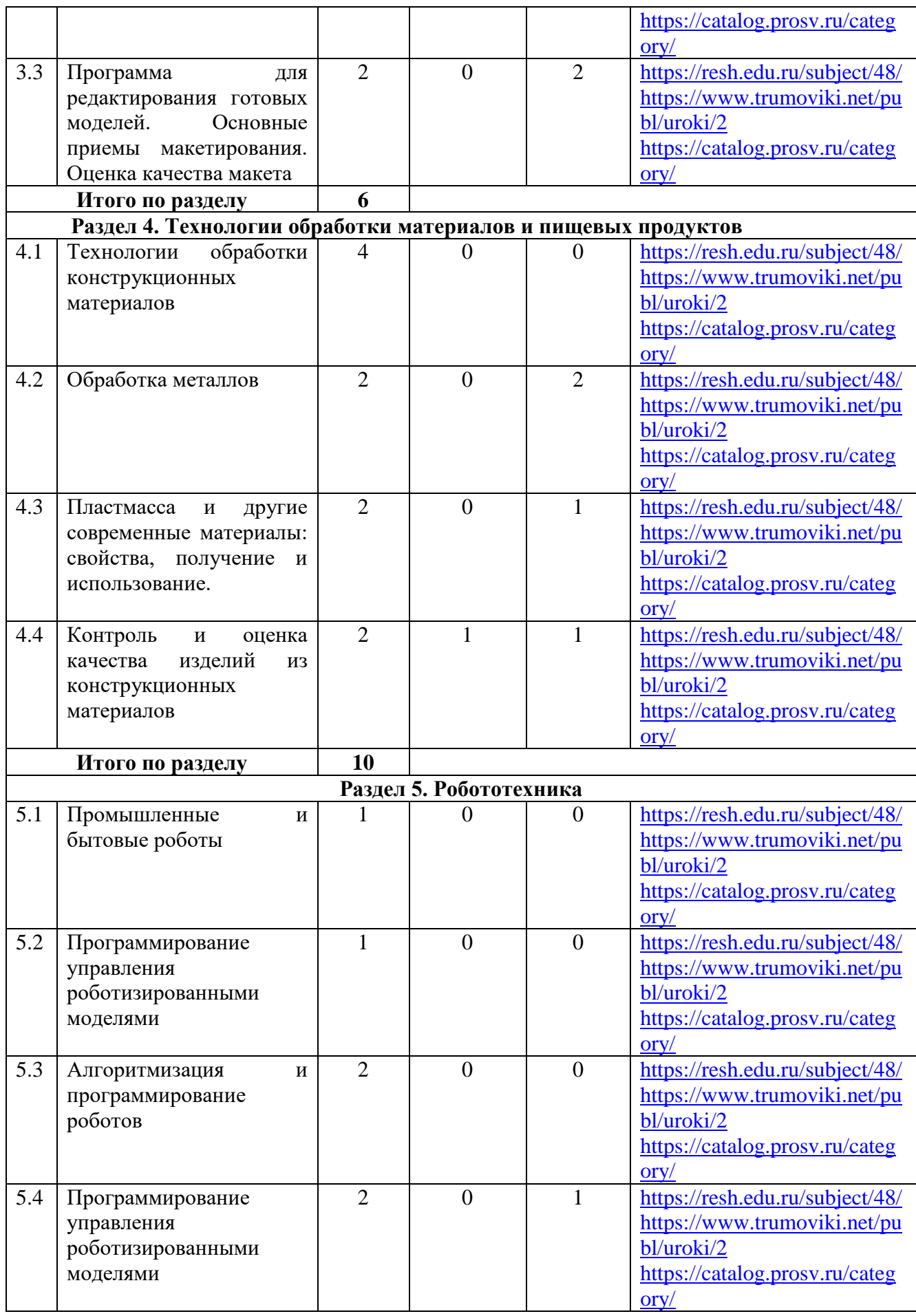

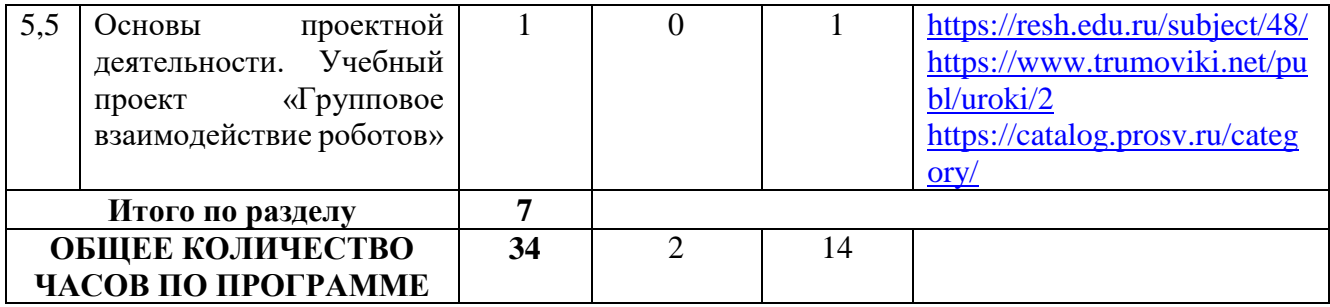

# **ТЕМАТИЧЕСКОЕ ПЛАНИРОВАНИЕ 8 КЛАСС**

### **(инвариантные + вариативный модуль «автоматизированные системы»)**

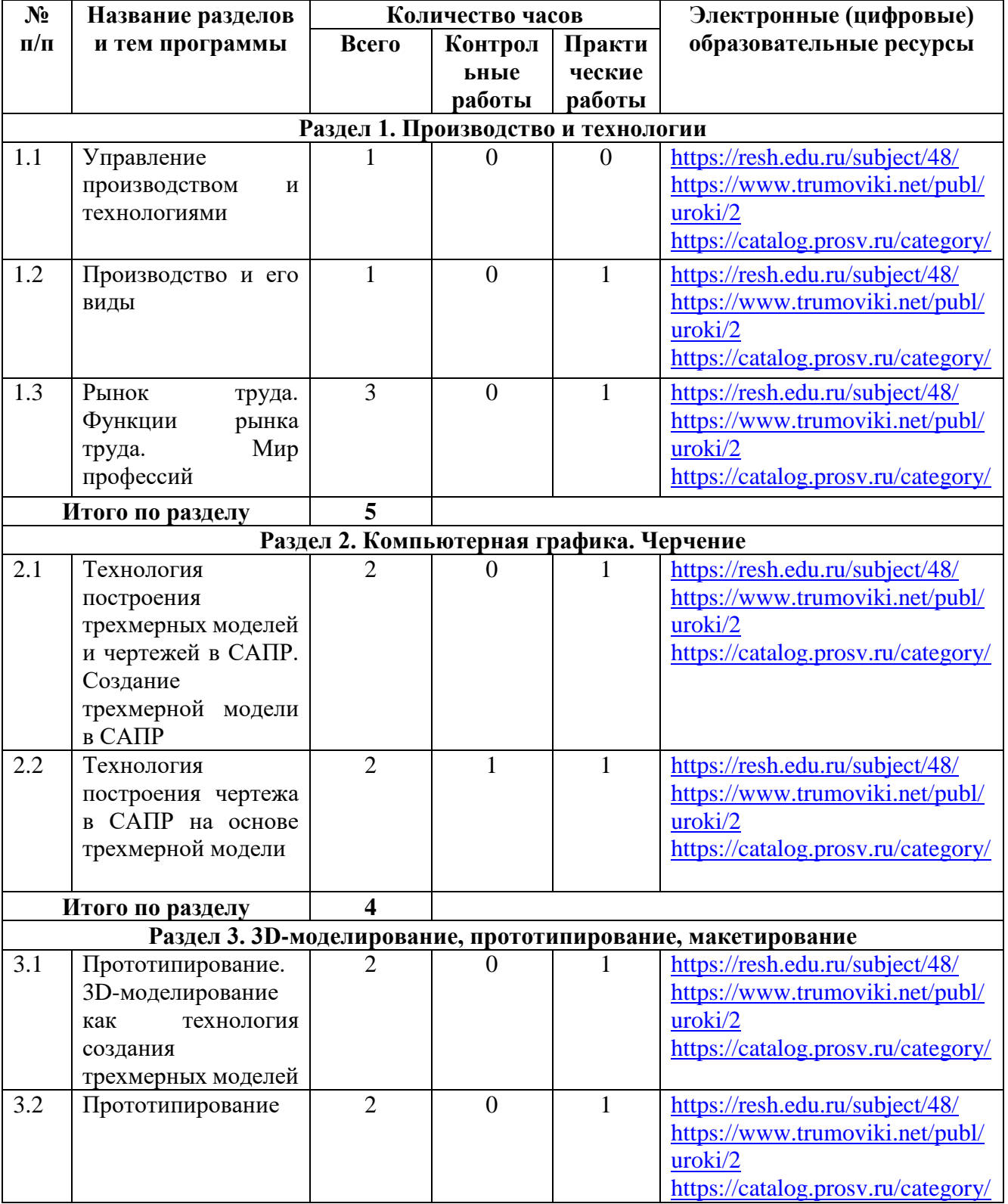

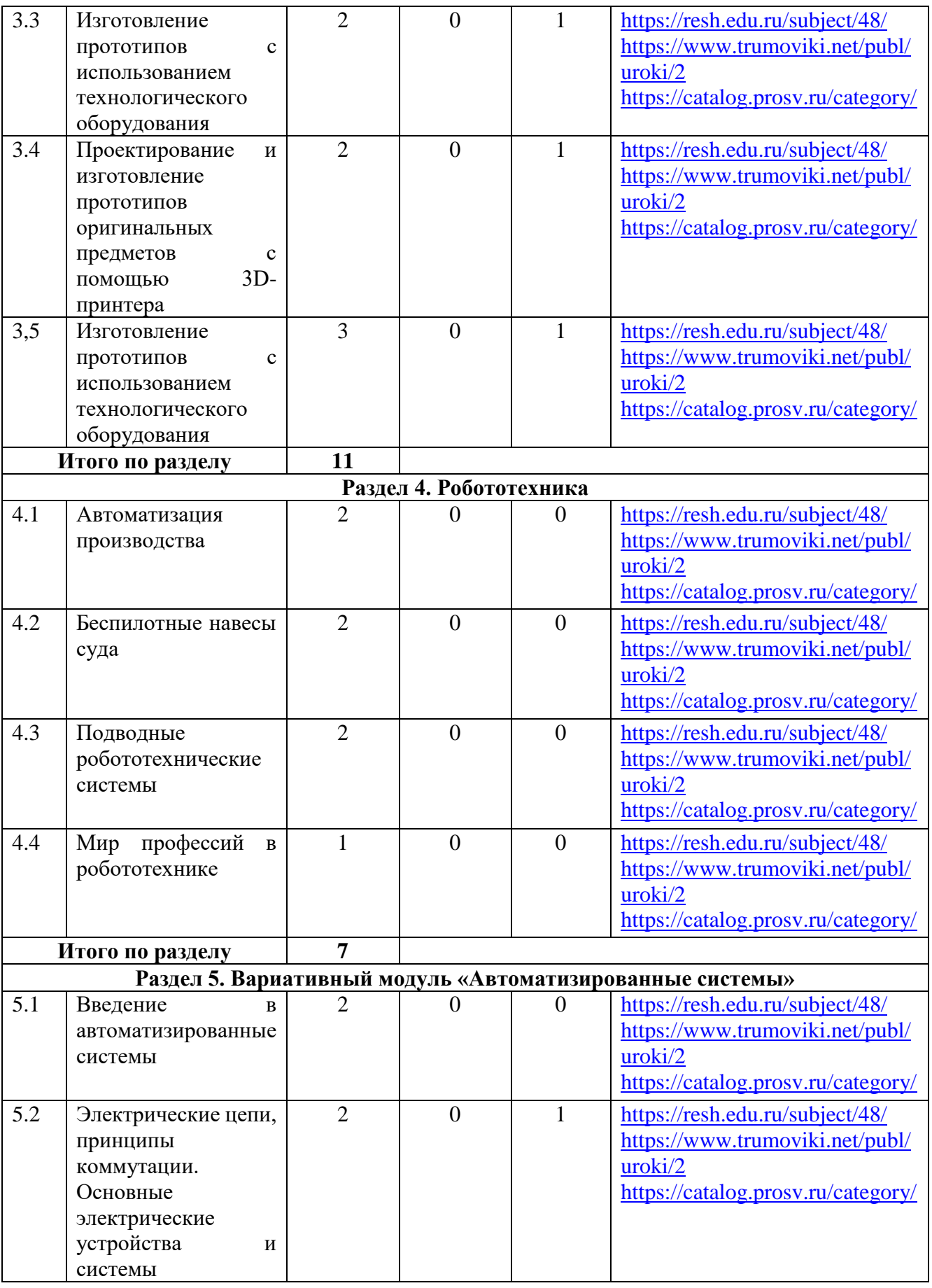

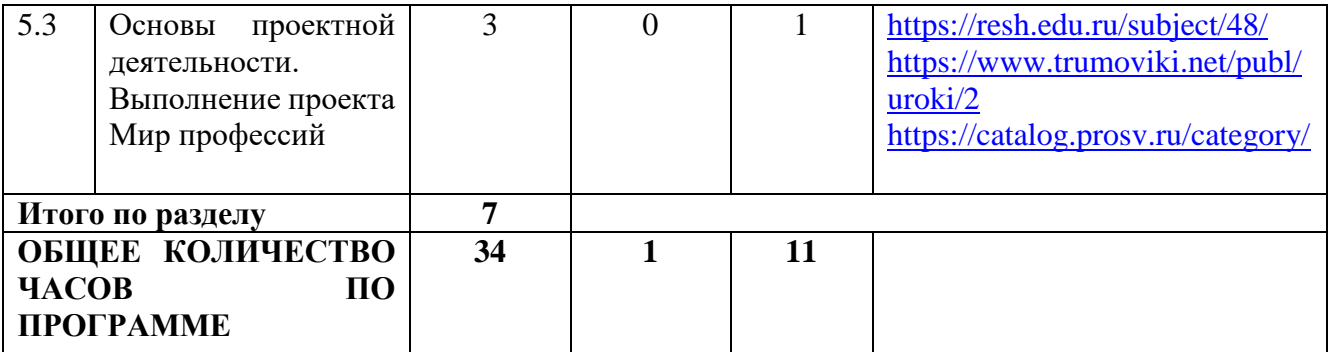

### **УЧЕБНО-МЕТОДИЧЕСКОЕ ОБЕСПЕЧЕНИЕ ОБРАЗОВАТЕЛЬНОГО ПРОЦЕССА ОБЯЗАТЕЛЬНЫЕ УЧЕБНЫЕ МАТЕРИАЛЫ ДЛЯ УЧЕНИКА**

• Технология, 6 класс/ Глозман Е.С., Кожина О.А., Хотунцев Ю.Л. и другие, Общество с ограниченной ответственностью «ДРОФА»; Акционерное общество «Издательство «Просвещение»

• Технология, 6 класс/ Тищенко А.Т., Синица Н.В., Общество с ограниченной ответственностью Издательский центр «ВЕНТА-ГРАФ»; Акционерное общество «Издательство «Просвещение»

• Технология, 7 класс/ Глозман Е.С., Кожина О.А., Хотунцев Ю.Л. и другие, Общество с ограниченной ответственностью «ДРОФА»; Акционерное общество «Издательство «Просвещение»

• Технология, 7 класс/ Тищенко А.Т., Синица Н.В., Общество с ограниченной ответственностью Издательский центр «ВЕНТА-ГРАФ»; Акционерное общество «Издательство «Просвещение»

• Технология, 8-9 классы/ Казакевич В.М., Пичугина Г.В., Семенова Г.Ю. и другие; под редакцией Казакевича В.М., Акционерное общество «Издательство «Просвещение»

• Технология, 8-9 классы/ Тищенко А.Т., Синица Н.В., Общество с ограниченной ответственностью Издательский центр «ВЕНТАНА-ГРАФ»; Акционерное общество «Издательство «Просвещение»

• Технология. 3D-моделирование и прототипирование, 8 класс/ Копосов Д.Г., Акционерное общество «Издательство «Просвещение»

• Технология. 3D-моделирование, прототипирование и макетирование, 9 класс/ Шутикова М.И., Неустроев С.С., Филиппов В.И., Лабутин В.Б., Гриншкун А.В., Акционерное общество «Издательство «Просвещение»

• Технология. 3D-Моделирование и прототипирование, 7 класс/ Копосов Д.Г., Акционерное общество «Издательство «Просвещение»

• Технология. Компьютерная графика, черчение, 8 класс/ Уханёва В.А., Животова Е.Б., Акционерное общество «Издательство «Просвещение»

• Технология. Производство и технологии, 5-6 классы/ Бешенков С.А., Шутикова М.И., Неустроев С.С., Миндзаева Э.В., Лабутин В.Б., Филиппов В.И., Акционерное общество «Издательство «Просвещение»

• Технологии. Производство и технологии, 7-9 классы/ Бешенков С.А., Шутикова М.И., Неустроев С.С., Миндзаева Э.В., Лабутин В.Б., Филиппов В.И., Акционерное общество «Издательство «Просвещение»

• Технологии. Робототехника на платформе Arduino, 9 класс/ Копосов Д.Г., Акционерное общество «Издательство «Просвещение»

• Технология. Робототехника, 5-6 классы/ Копосов Д.Г., Акционерное общество «Издательство «Просвещение»

• Технология. Робототехника, 7-8 классы/ Копосов Д.Г., Акционерное общество «Издательство «Просвещение»

• Технология. Технологии обработки материалов, продуктов питания, 5- 6 классы/ Бешенков С.А., Шутикова М.И., Неустроев С.С., Миндзаева Э.В., Лабутин В.Б., Филиппов В.И., Акционерное общество «Издательство «Просвещение»

• Технология. Технологии обработки материалов, продуктов питания, 7- 9 классы/ Бешенков С.А., Шутикова М.И., Неустроев С.С., Миндзаева Э.В., Лабутин В.Б., Филиппов В.И., Акционерное общество «Издательство «Просвещение»

### **МЕТОДИЧЕСКИЕ МАТЕРИАЛЫ ДЛЯ УЧИТЕЛЯ**

Введите1. Д. Горьков, «3D печать с нуля», СПб: Издательство «БХВ-Петербург»  $2015 - 400c$ .

2. Т.З.Варфел, «ПРОТОТИПИРОВАНИЕ ПРАКТИЧЕСКОЕ РУКОВОДСТВО». Пер. с англ. И.Лейко», М.: Издательство «НТ-Пресс» – 204с.

3. Копосов Д.Г. «3D-Моделирование и прототипирование. 7 класс. Уровень 1» Издательство «Бином» 2019 – 112с.

4. Горьков Д. Тинкеркад для начинающих. Подробное руководство по началу работы в Tinkercad: [Электронный ресурс]. - М.: 2015. URL: https://mplast.by/biblioteka/tinkerercad-dlya-nachinayushhih-dmitriy-gorkov-2015/ (Дата обращения: 04.06.2020).

5. Обучение Tinkercad для чайников. От новичка до про. Часть 1: [Электронный ресурс]. - М.: 2019. URL: [https://www.qbed.space/knowledge/blog/tinkercad-for-beginners-part-1.](https://www.qbed.space/knowledge/blog/tinkercad-for-beginners-part-1)

# **ЦИФРОВЫЕ ОБРАЗОВАТЕЛЬНЫЕ РЕСУРСЫ И РЕСУРСЫ СЕТИ ИНТЕРНЕТ**

<https://resh.edu.ru/subject/48/> <https://www.trumoviki.net/publ/uroki/2> <https://catalog.prosv.ru/category/>